### **Timesheet procedure**

All individuals working on the project are required to fill in timesheets. These will be used to track the progress of the project on a monthly basis.

Fill in your timesheet according to the instructions below. Give it to your supervisor for approval. Your supervisor will then forward all approved timesheets to the designated collector in their institute, or in their activity. [The collector will send all timesheets to the PO, using the following email address: Project-eu-egee-reporting@cern.ch](mailto:Project-eu-egee-reporting@cern.ch)

#### *How to fill in your timesheet:*

Fill in the month.Your name.Partner number and name.If you are full time/part-time on the project. If you are funded/unfunded on the project. Fill in the number of hours you have worked on the project in the month. Fill in the number of hours you have worked on *other* projects in the month. Then fill in the task table, using the Work Breakdown Structure defined tasks for your activity and any other activity you have worked on. Please give a brief description of this work under "Work performed". The "Total hours spent on EGEE activities" should match the "total number of hours worked on EGEE" filled in previously.

#### **Please do not count public holidays, your own vacation time, or sick leave**.

For the purposes of this form you are assumed to not work more than the standard daily time of your institute, so that in a month with 22 working days in which you were not absent you should enter:

 $22*8 = 176$  hours, if your standard daily time is 8 hours

 $22*7 = 154$  hours, if your standard daily time is 7 hours

#### *Q: who has to fill in a timesheet?*

**A:** any individual contributing to the project should fill in and submit a timesheet.

### *Q: I am working on EGEE as unfunded individual. Do I have to complete a timesheet?*

**A:** Yes, you contribute to the project and have to report on your work. Do not forget to fill in the Box Funded/Unfunded with UF.

#### *Q: Should US partners complete timesheets?*

**A:** The US partners are not expected to complete timesheets for the moment. We will review the situation later.

#### *Q: who should I send my timesheet to?*

**A**: You should send it to your designated supervisor.

### *Q: I am working on several activities how many timesheets should I complete?*

**A:** You should fill in **one** time sheet reporting all work performed in all activities. You should send it to your designated supervisor.

### *Q: I am working full-time for EGEE. How many hours should I report?*

**A:** Please put **1** in the box Full-time/Part-time

You have to fill in the hours which you worked on the project in the box "worked hours on EGEE.

Do not count official holidays, your own vacation time, or sick leave.

For the purposes of this form you are assumed to not work more than your institution standard time per day.

If you are supposed to work 8 hours a day, in a month with 22 working days in which you were not absent you should enter  $22*8 = 176$  hours.

Then, you should split the time spent on EGEE on the different tasks you have been working on, in the table provided.

### *Q: I am working part-time for EGEE. How many hours should I report?*

**A:** if you are part-time at 50%, please put **0.5** in the box Full-time/Part-time

You have to fill in the hours which you worked on the project in the box "worked hours on EGEE.

Do not count official holidays, your own vacation time, or sick leave.

For the purposes of this form you are assumed to not work more than your institution standard time per day.

If the standard time is 8 hours a day, and if you are part-time at 50%, in a month with 22 working days in which you were not absent you should enter  $50\%$  \*22\*8 = 88 hours.

If you also work on another EU Project, please report the time spent on this project (as indicated in your timesheet for the other project. If you haven't filled in a TS for it, please indicate your actual time) Then, you should split the time spent on EGEE (and only the time spent on EGEE) on the different tasks you have been working on, in the table provided.

### *Q: What happens if I spend 10 days on vacation, sick leave…*

**A:** Do not count official holidays, your own vacation time, or sick leave.

If you are supposed to work 8 hours a day, in a month with 22 working days in which you were absent 10 days, you should enter  $(22-10)*8 = 96$  hours.

### *Q: where can I find the tasks?*

**A:** ….

## INDIVIDUAL TIMESHEET

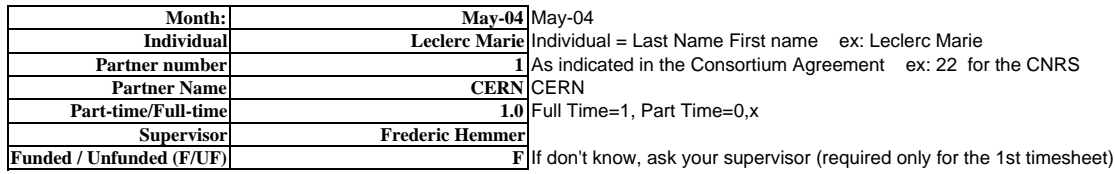

*signature of the supervisor*

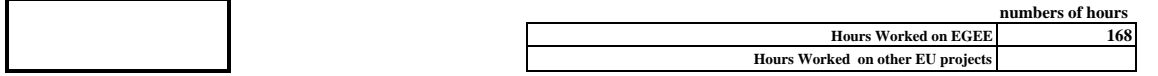

#### **Please specify which EGEE tasks you have been working on this month and the percentage of time you have spent on each one.**

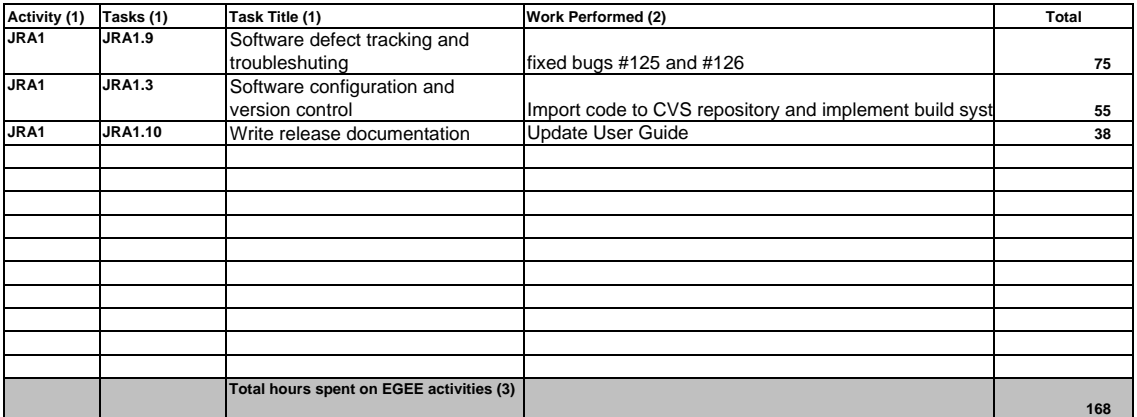

 (1) Activities, Tasks and Task Titles are listed in the Work Breakdown Structure (WBS) The work of the individual should be split into the different tasks he/she is involved in. For each task the individual should indicate the percentage of time spent on this task.

(2) Specify the work performed, achievements.

(3) The total should be equal to the number of hours worked on EGEE

**Comments** 

(suggestions, problems encountered and corrective action taken, deviation from the original description of work, any useful information)

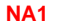

г

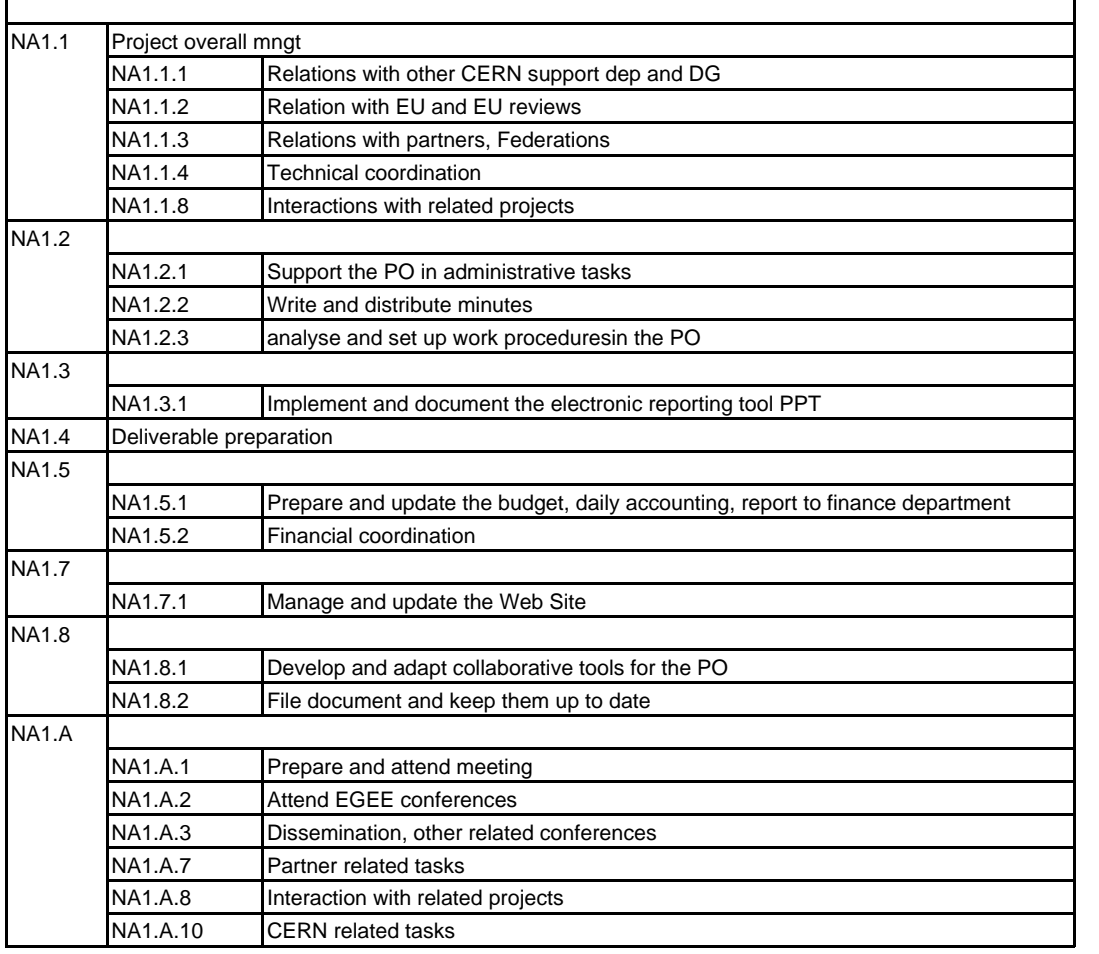

**NA2**

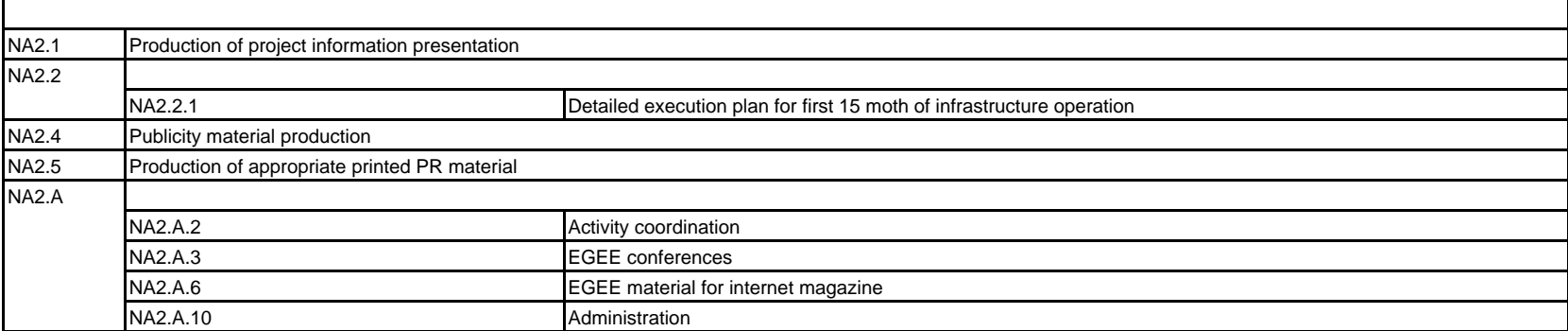

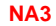

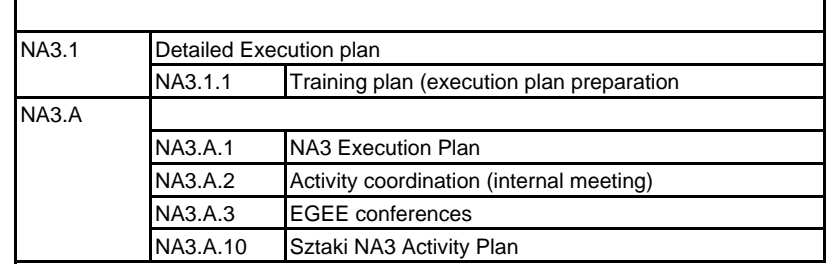

**NA4**

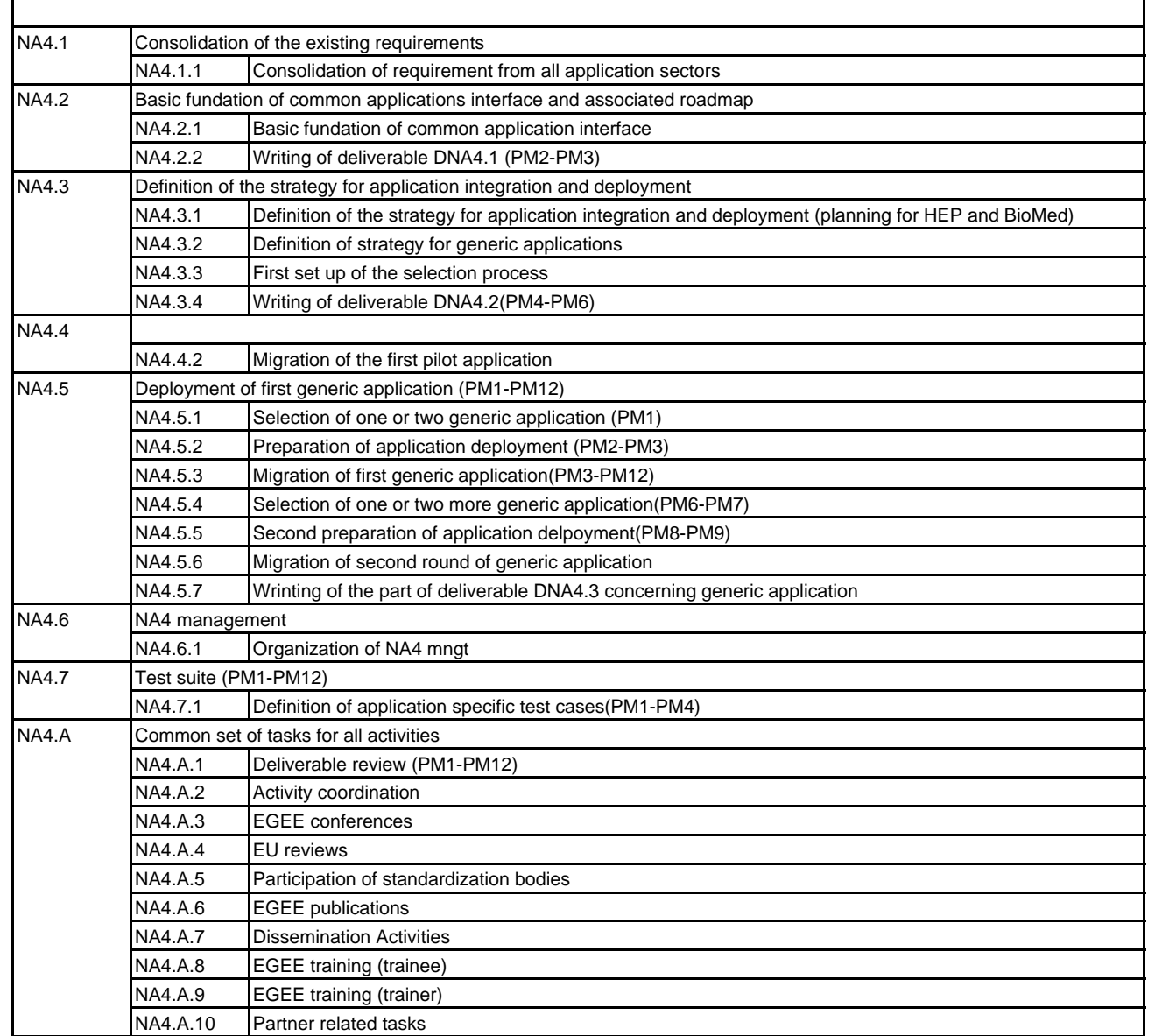

**NA5**

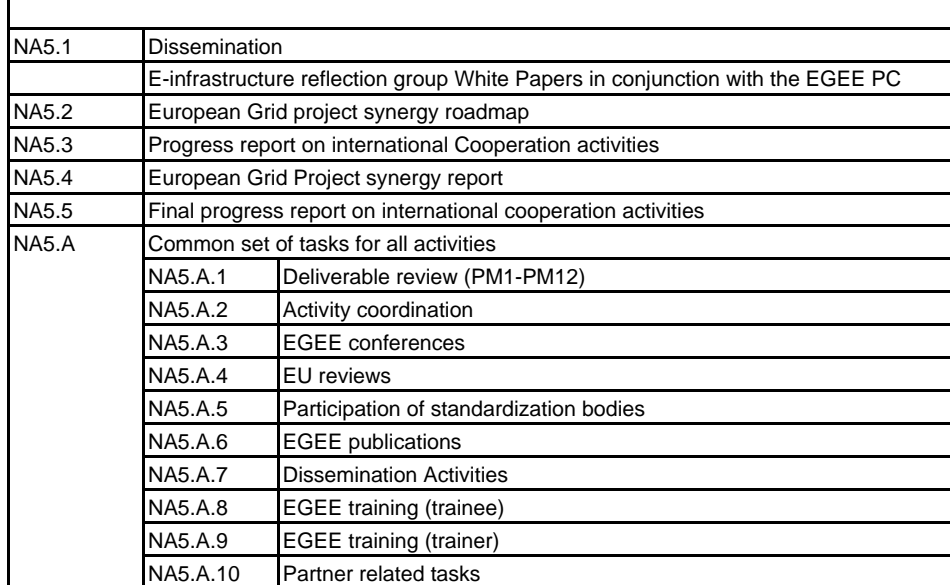

**JRA1**

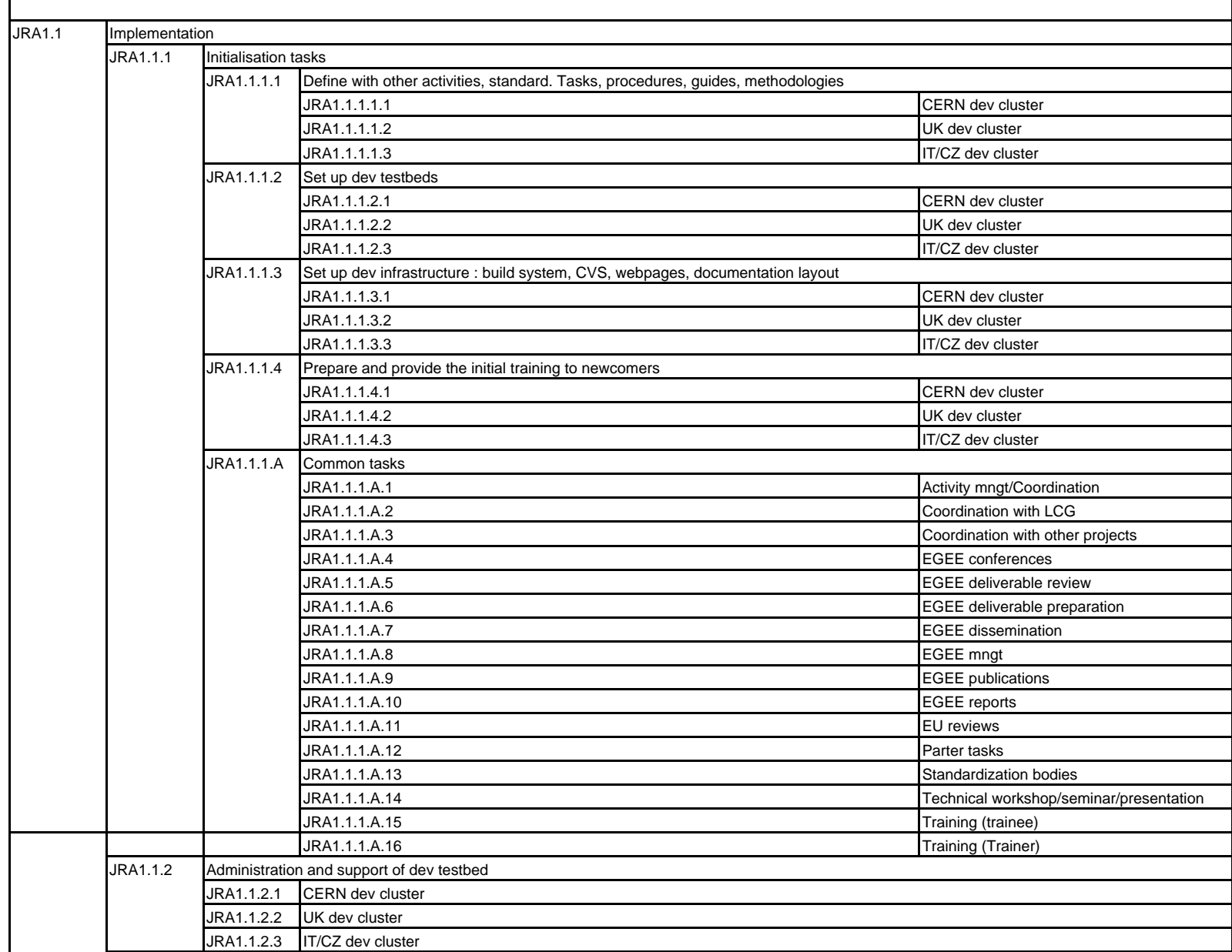

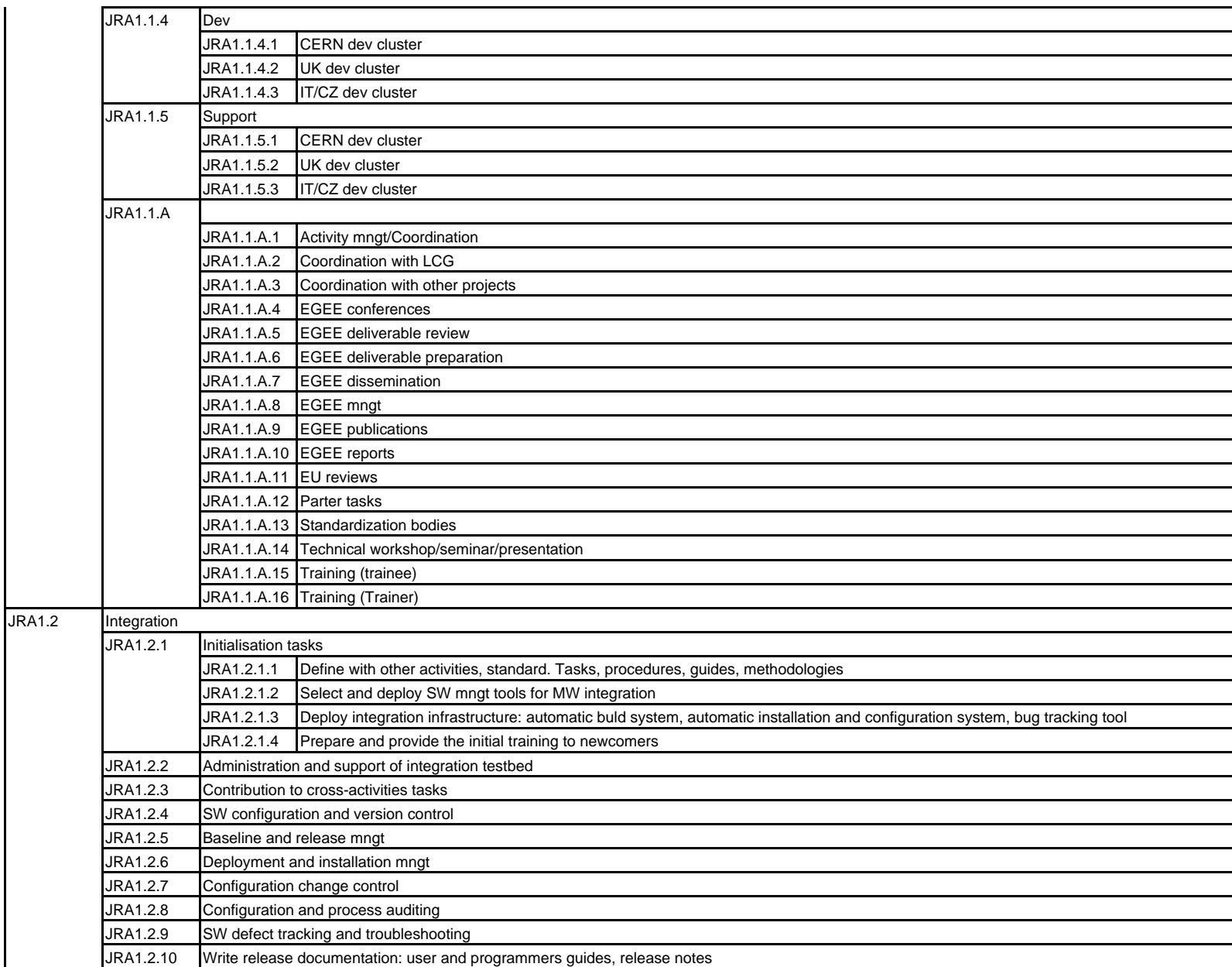

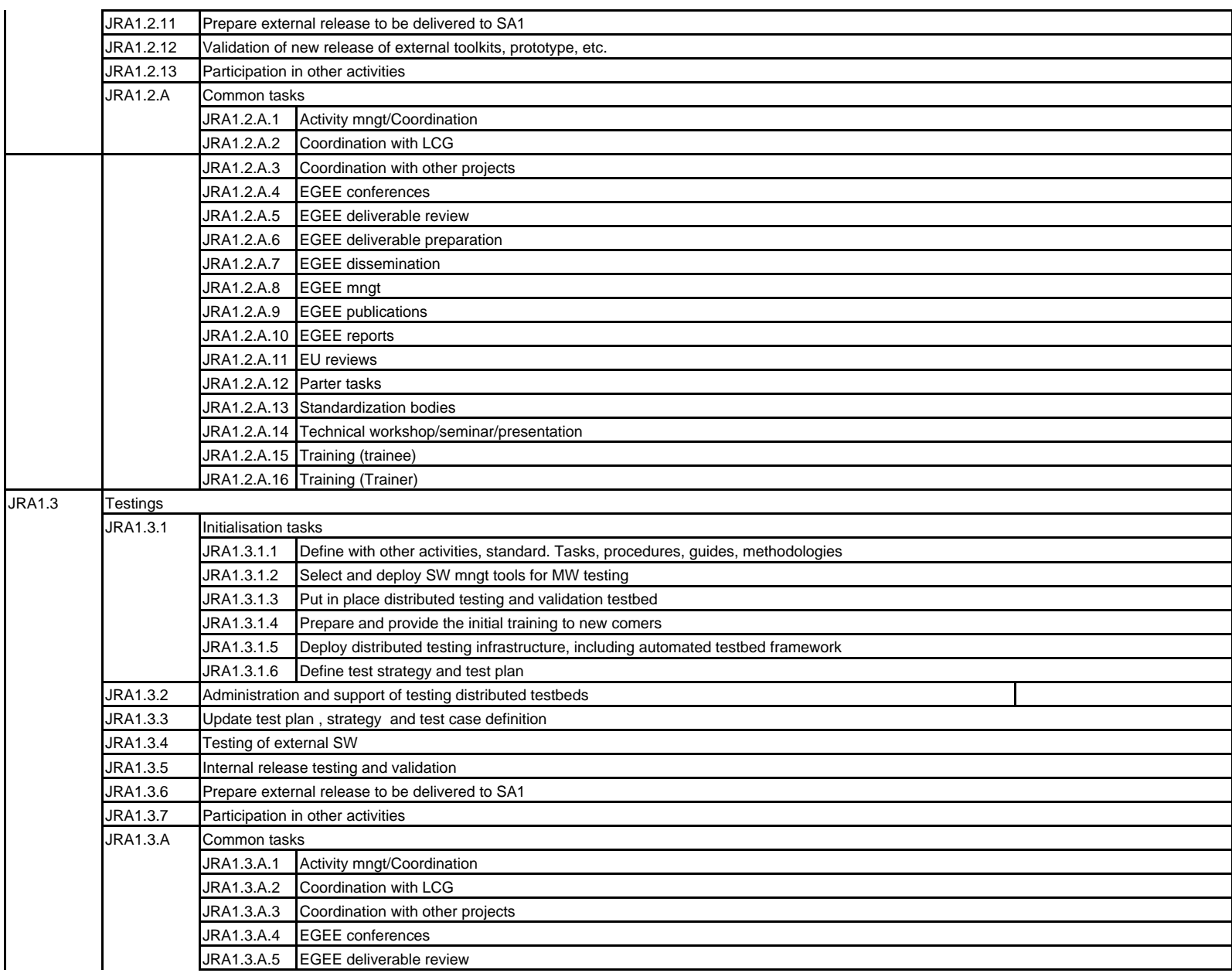

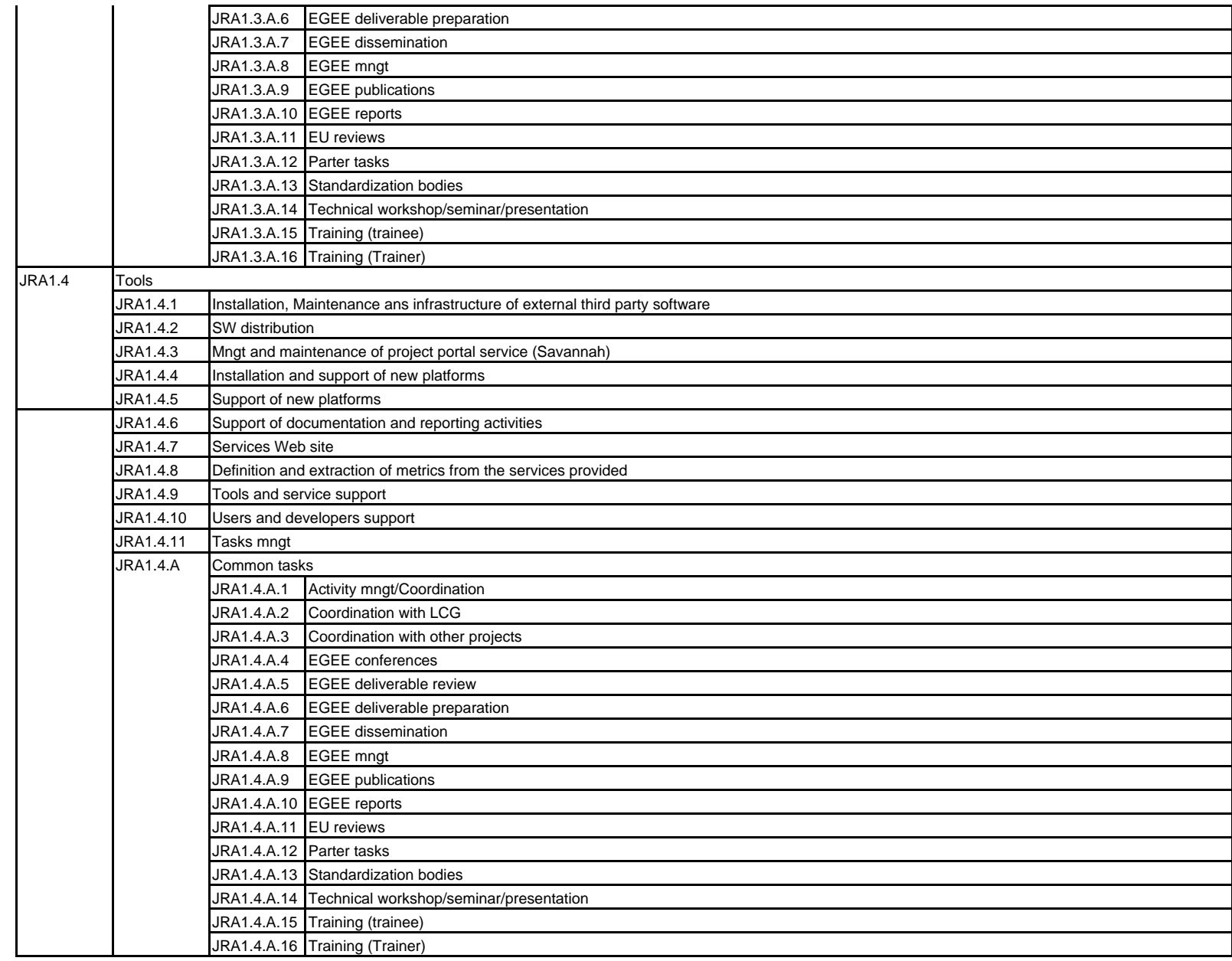

**JRA2**

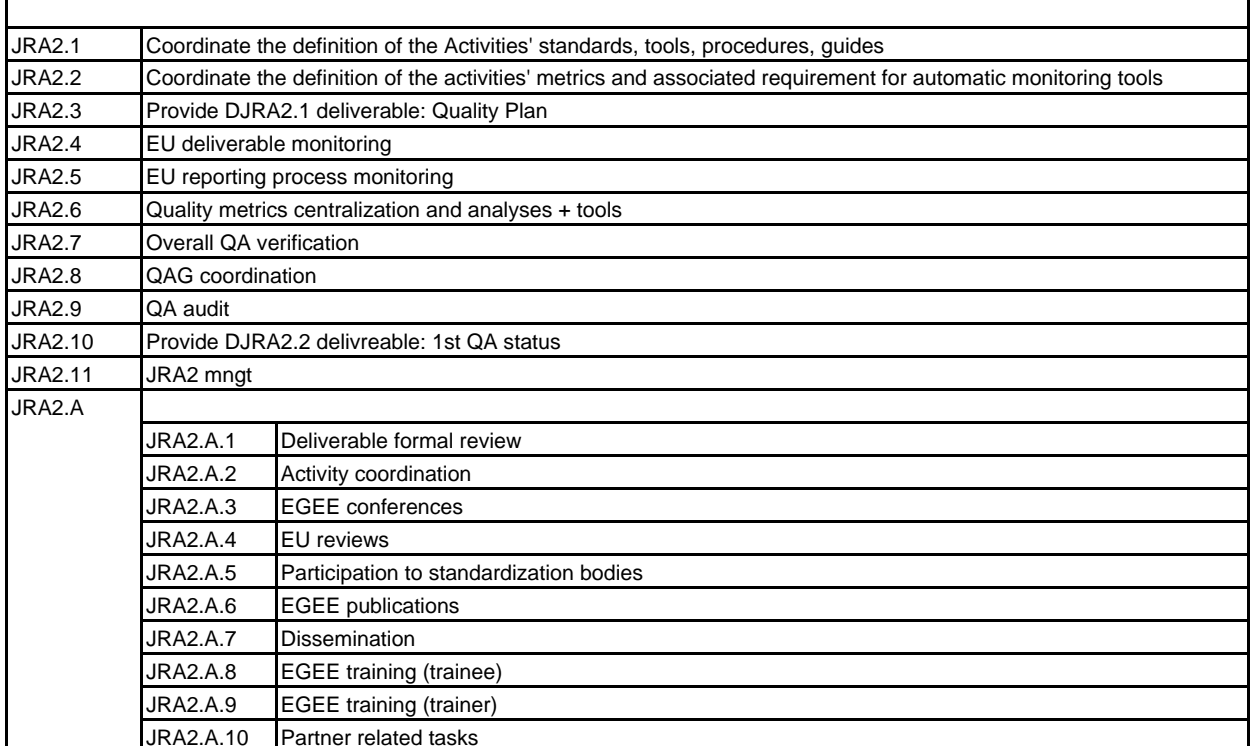

**JRA3**

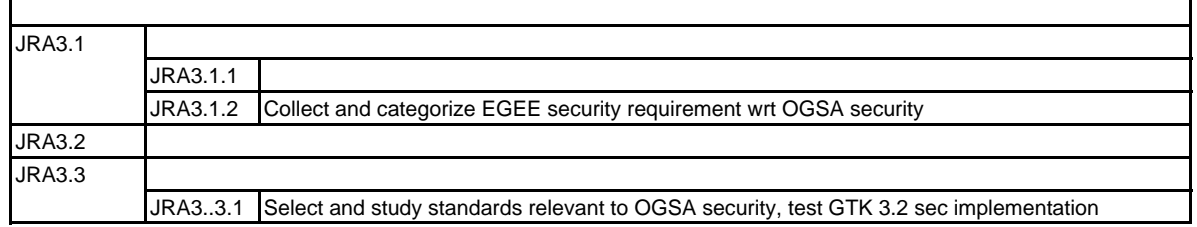

**SA1**

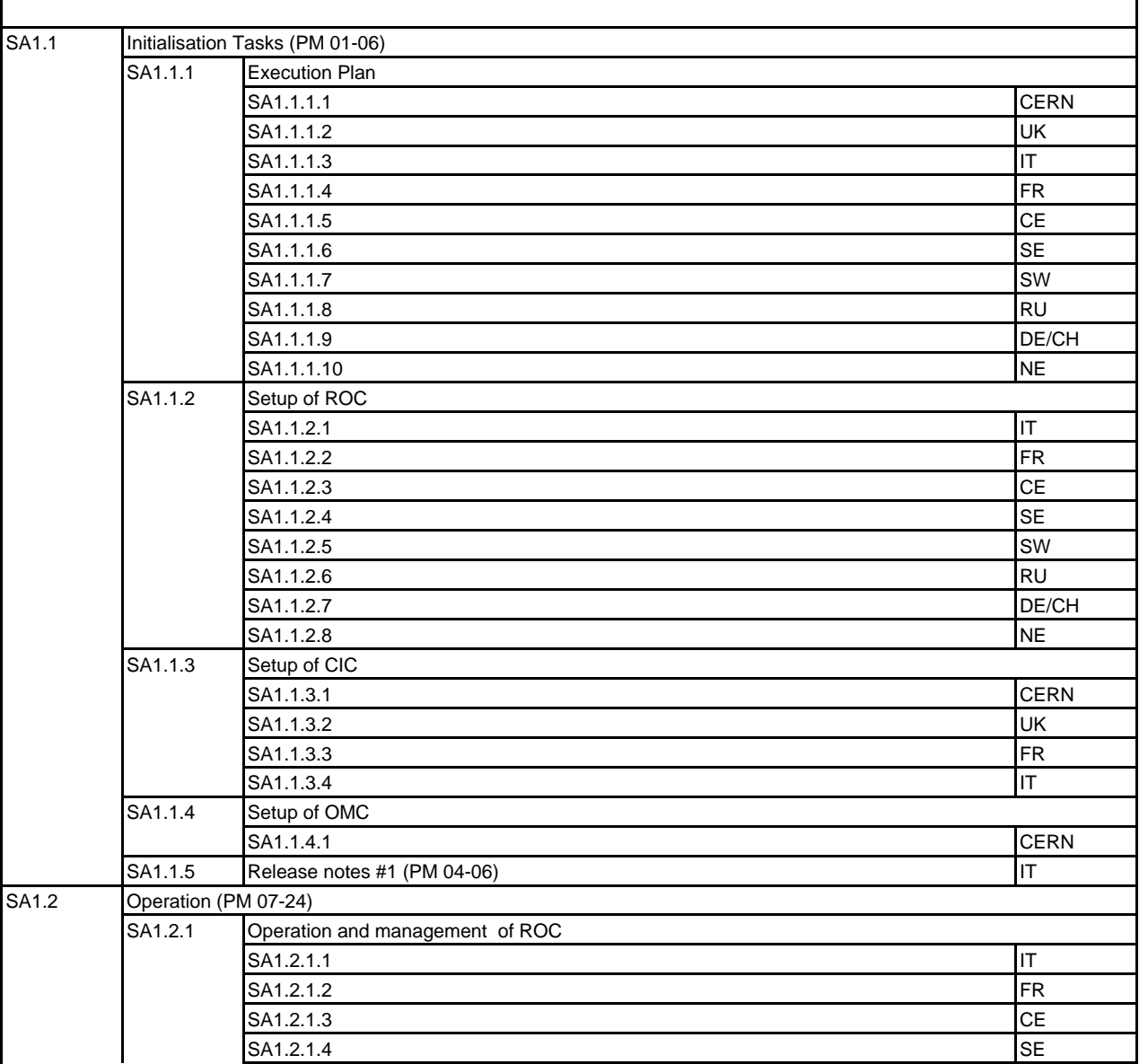

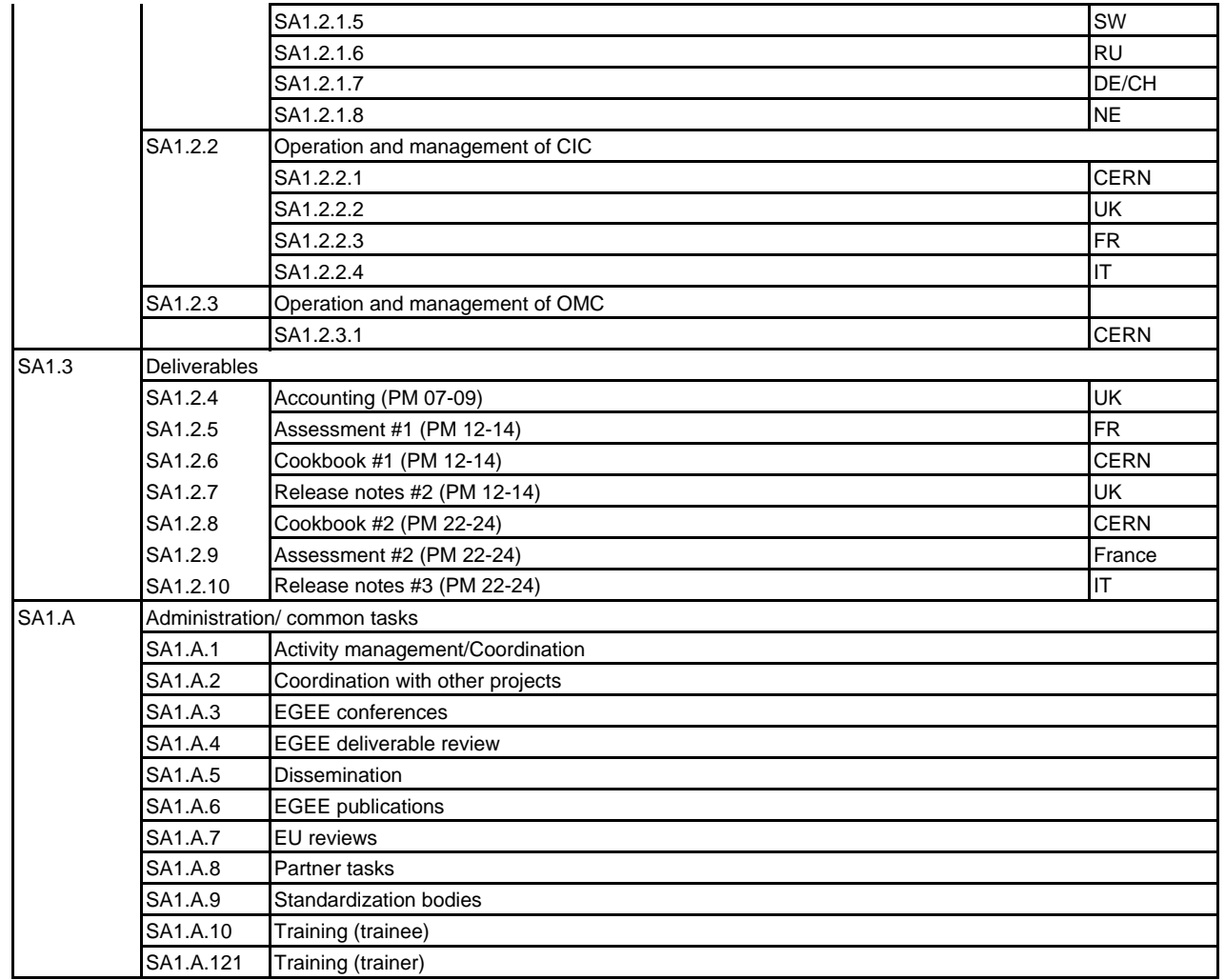

**SA2**

r

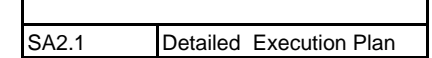